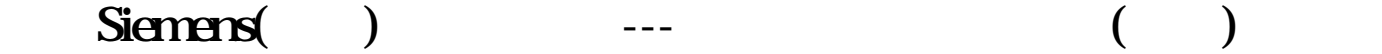

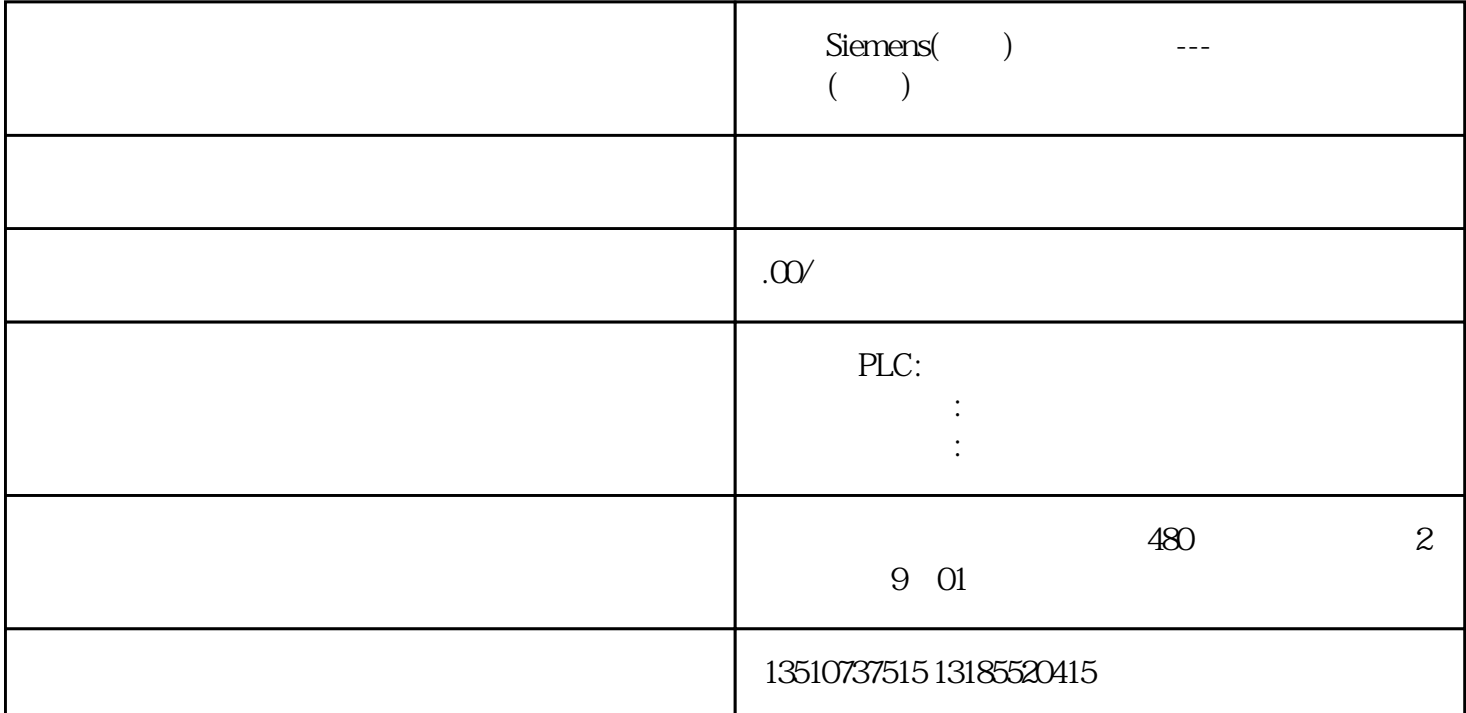

## 4.1 Audit Viewer

4.2 "HmiCheckLogIntegrity.exe"